## Package 'rseedcalc'

## July 3, 2015

Title Estimating the Proportion of Genetically Modified Seeds in Seedlots via Multinomial Group Testing

Version 1.3

```
Type Package
```
Date 2013-10-10

Description Estimate the percentage of seeds in a seedlot that contain stacks of genetically modified traits. Estimates are calculated using a multinomial group testing model with maximum likelihood estimation of the parameters.

License GPL-2

Imports stats

Author Kevin Wright [aut, cre], Jean-Louis Laffont [aut]

Maintainer Kevin Wright <kw.stat@gmail.com>

NeedsCompilation no

Repository CRAN

Date/Publication 2015-07-03 05:44:56

## R topics documented:

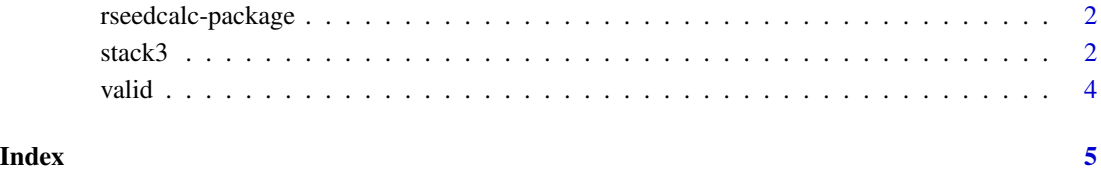

1

<span id="page-1-0"></span>

## Description

Estimate the percentage of seeds in a seedlot that contain stacks of genetically modified traits.

## Details

The main functions for this package are [stack2](#page-1-1) and [stack3.](#page-1-2)

For a complete list of functions, use library(help="rseedcalc")

## Author(s)

Kevin Wright, Jean-Louis Laffont Maintainer: Kevin Wright <kw.stat@gmail.com>

<span id="page-1-2"></span>

stack3 *Multinomial group testing estimation of stacked genes*

### <span id="page-1-1"></span>Description

Assuming qualitative tests are performed on n pools of m seeds, use multinomial group testing to estimate the percent of seeds with single genetic traits and the percentage of seeds with stacked genetic traits.

Print method for seedstack object.

### Usage

```
stack3(n, m, nA, nB, nC, nAB, nAC, nBC, nABC, existAB = "Yes",
  existAC = "Yes", existBC = "Yes", existABC = "Yes", fpr = 0,
  fnr = 0, check = TRUE)
stack2Excel(...)
stack3Excel(...)
stack2(n, m, nA, nB, nAB, existAB = "Yes", fpr = \theta, fnr = \theta,
  check = TRUE)
## S3 method for class 'seedstack'
print(x, \ldots)
```
#### stack3 3

## Arguments

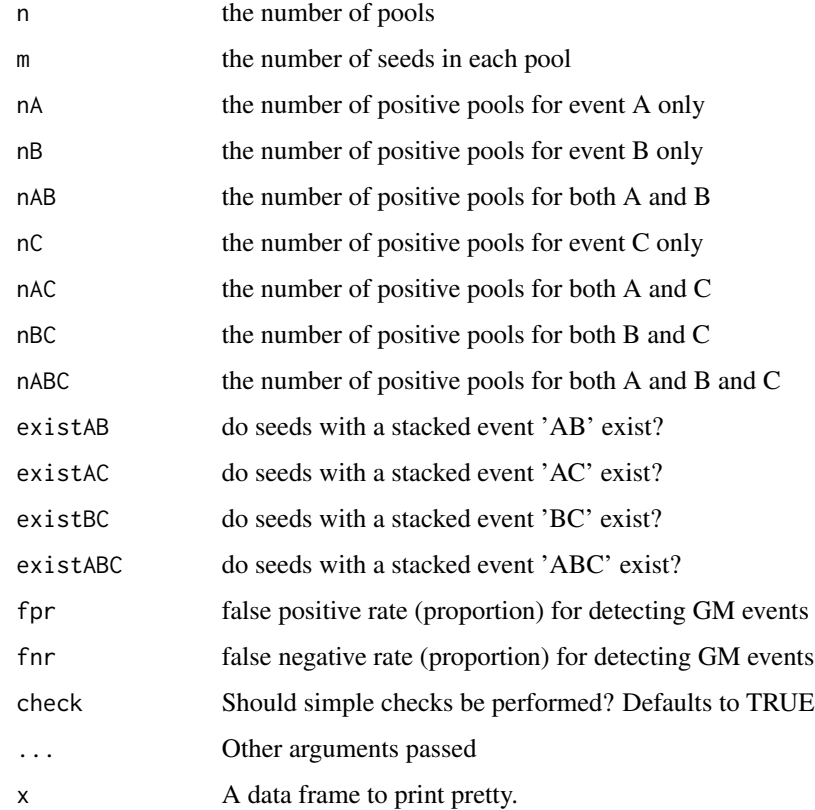

## Details

The 'stack2Excel' and 'stack3Excel' functions are simple wrappers that are intended to be called from Excel and should not issue any warnings.

## Value

A data frame with the estimated proportion of seeds for each event, the observed and expected number of positive pools, and whether or not each event can exist.

## Author(s)

Kevin Wright, Jean-Louis Laffont

## Examples

```
stack2(10, 300, 0, 1, 2)
stack3(20,150, 2,2,2,2,2,2,3, existAB="no", fnr=.02, fpr=.02)
```
<span id="page-3-0"></span>

## Description

Force calculated probabilities into the range [0,1].

## Usage

valid(x)

## Arguments

x probability

## Details

Due to floating-point arithmetic, a number that should represent a probability can be calculated as being less than zero or greater than one. This function returns a value that is a valid probability.

# <span id="page-4-0"></span>Index

∗Topic package rseedcalc-package, [2](#page-1-0)

print.seedstack *(*stack3*)*, [2](#page-1-0)

rseedcalc *(*rseedcalc-package*)*, [2](#page-1-0) rseedcalc-package, [2](#page-1-0)

stack2, *[2](#page-1-0)* stack2 *(*stack3*)*, [2](#page-1-0) stack2Excel *(*stack3*)*, [2](#page-1-0) stack3, *[2](#page-1-0)*, [2](#page-1-0) stack3Excel *(*stack3*)*, [2](#page-1-0)

valid, [4](#page-3-0)